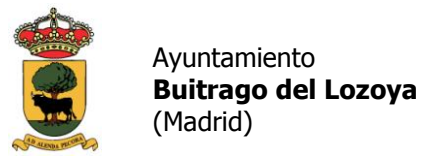

## **INSTRUCCIONES CERTIFICADO ELECTRÓNICO:**

**1. El primer paso es solicitar desde la página web de la Fábrica Nacional de Moneda y Timbre (FNMT) [www.cert.fnmt.es](http://www.cert.fnmt.es/) el certificado digital (Abrir con Internet Explorer o Mozilla Firefox)**

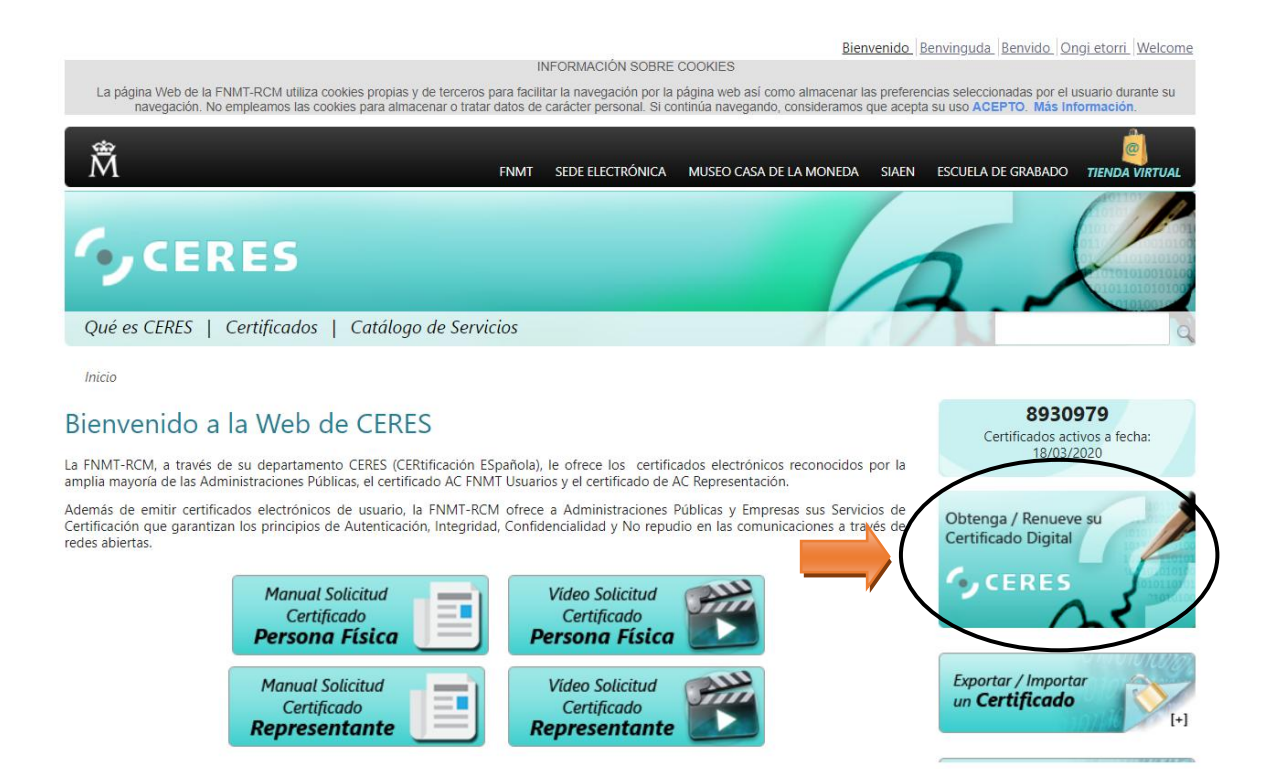

**2. A continuación elegimos la opción de "Persona Física"** 

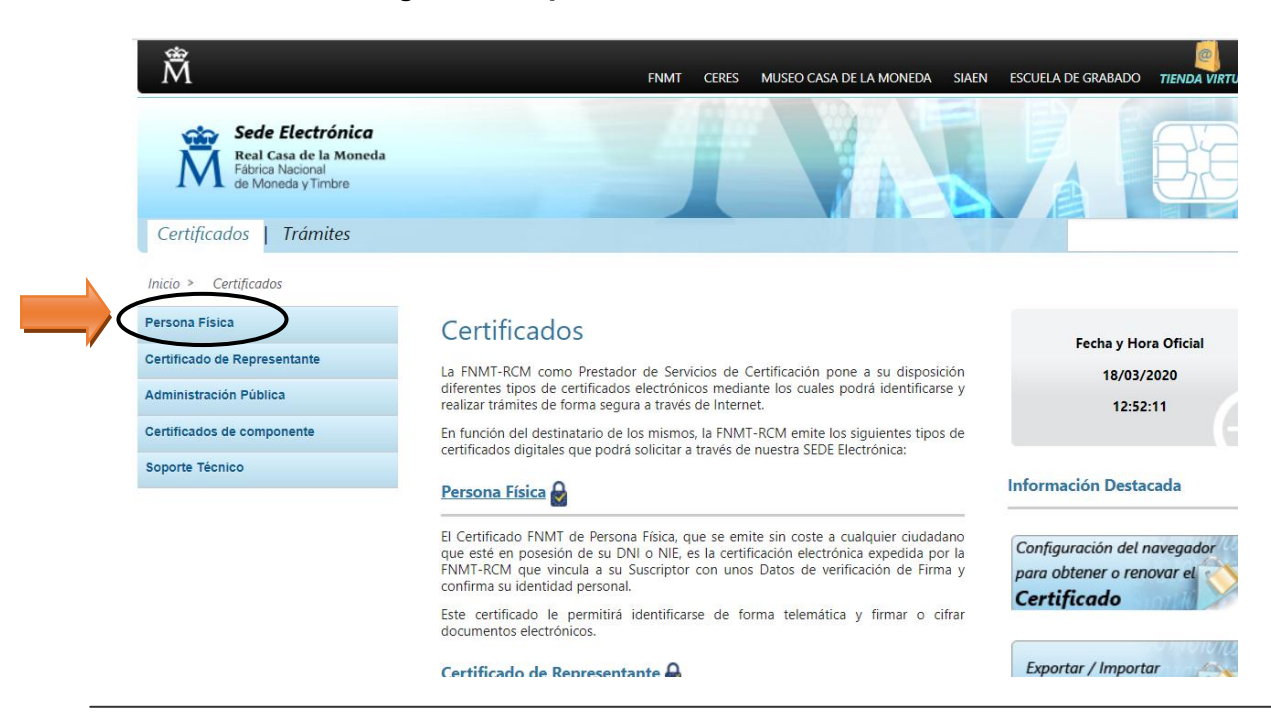

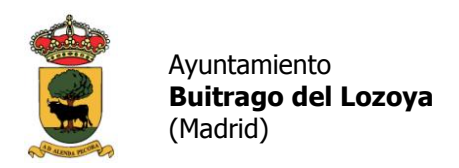

**3. Y ahora "Obtener Certificado Software"**

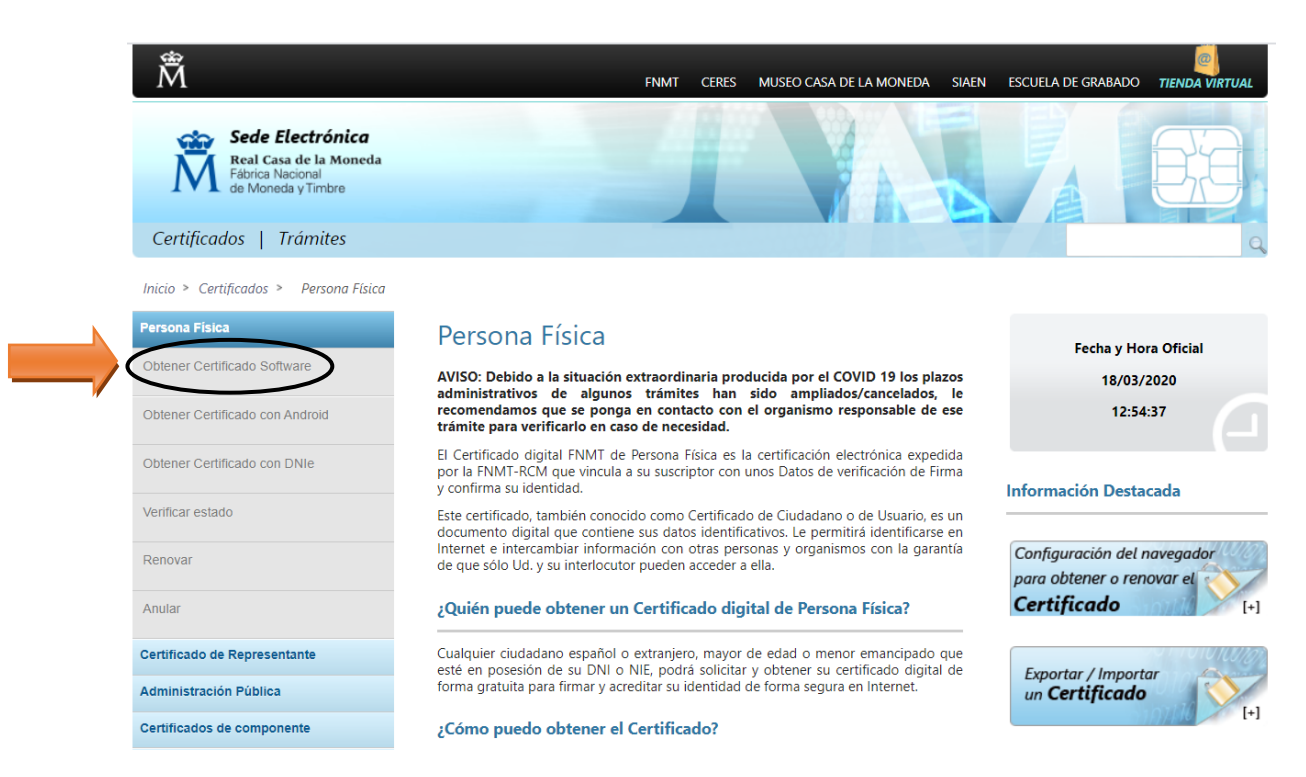

**4. Esta pantalla es muy importante ya que nos indica los pasos a seguir siempre en el orden señalado, pulsamos sobre "consideraciones previas"**

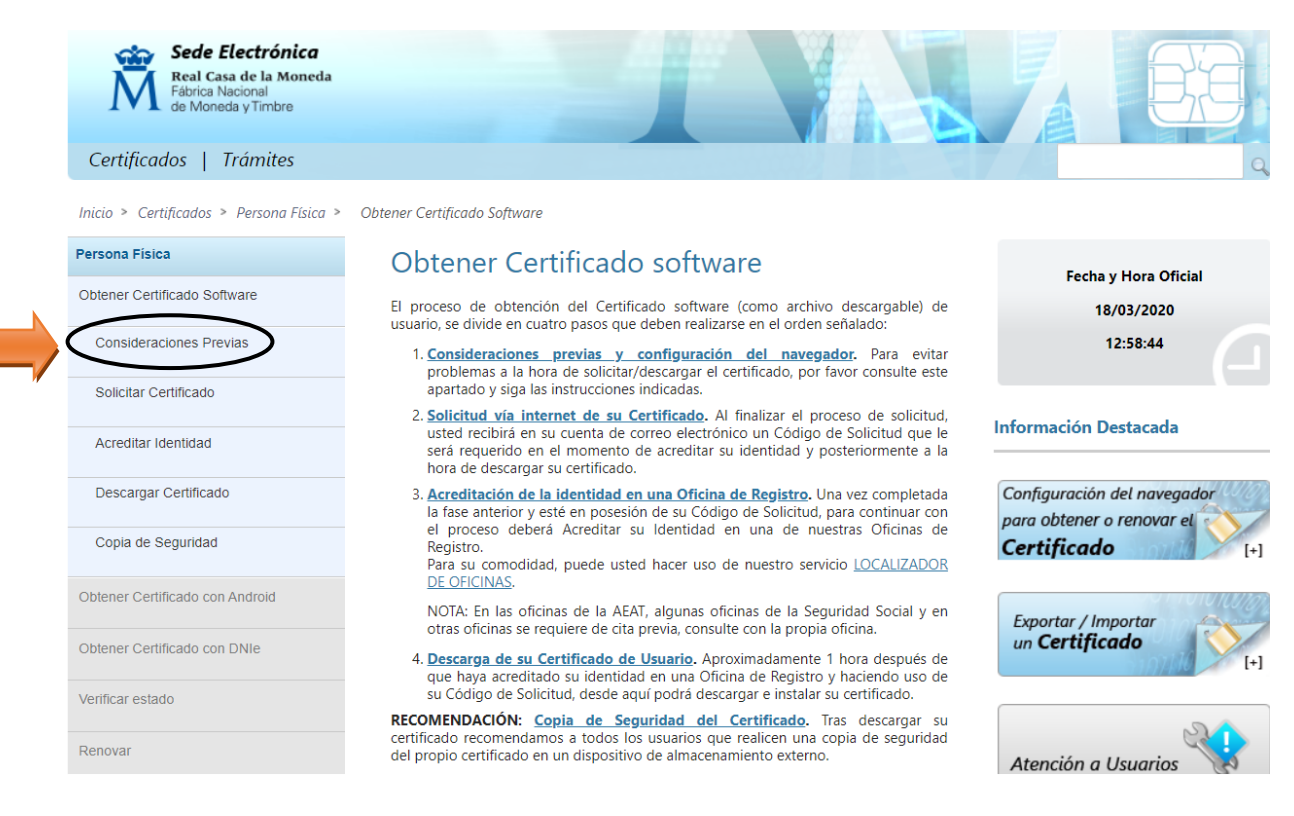

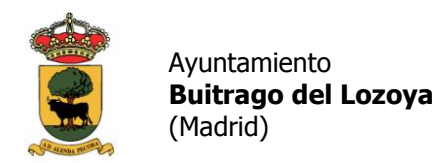

## - **Paso 1. Consideraciones previas y configuración del ordenador**

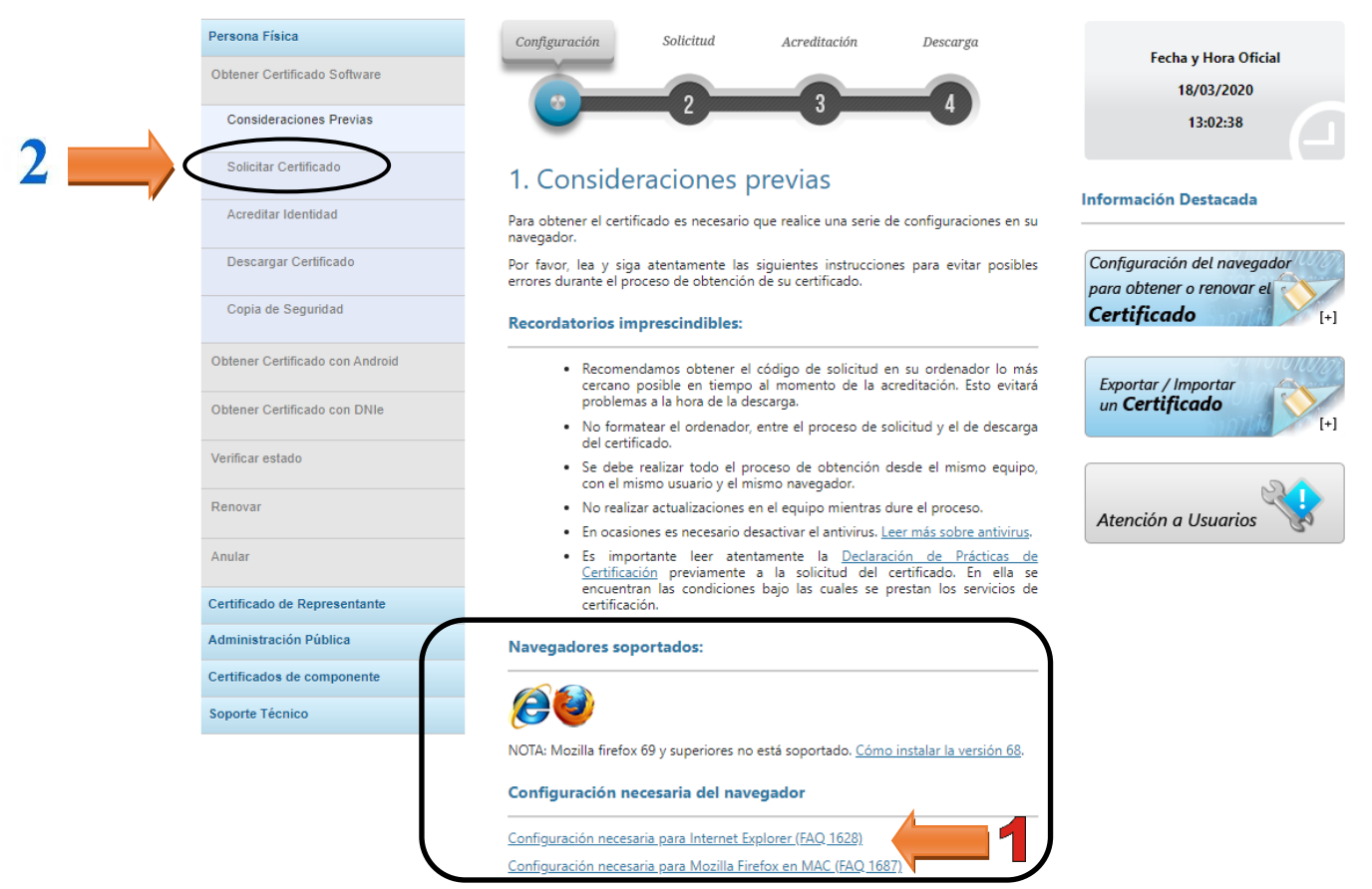

**En este paso es muy importante saber los navegadores que soportan el certificado electrónico, si no lo hacemos con alguno de estos no nos va a dejar pasar al siguiente paso.**

**Tenemos que configurar el navegador para poder así solicitar el certificado, si no, no nos deja continuar:**

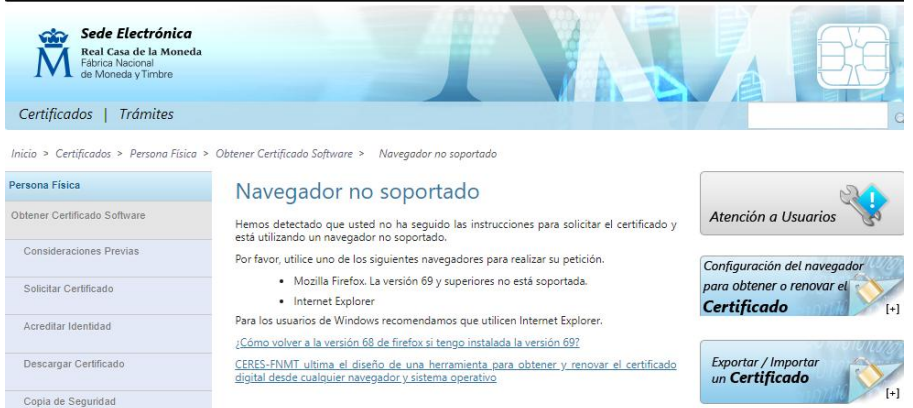

**Una vez tenemos la configuración del ordenador pulsamos "solicitar certificado"**

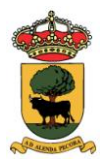

Ayuntamiento **Buitrago del Lozoya** (Madrid)

- **Paso 2. Solicitar el certificado, en este apartado hay que rellenar todos los campos tal y como aparecen en el documento de identificación, es muy importante poner nuestro correo electrónico bien ya que nos mandarán el código de verificación al mismo, después pulsamos "Enviar petición".** 

**Ahora pasamos al siguiente paso (3) "Acreditar Identidad"**

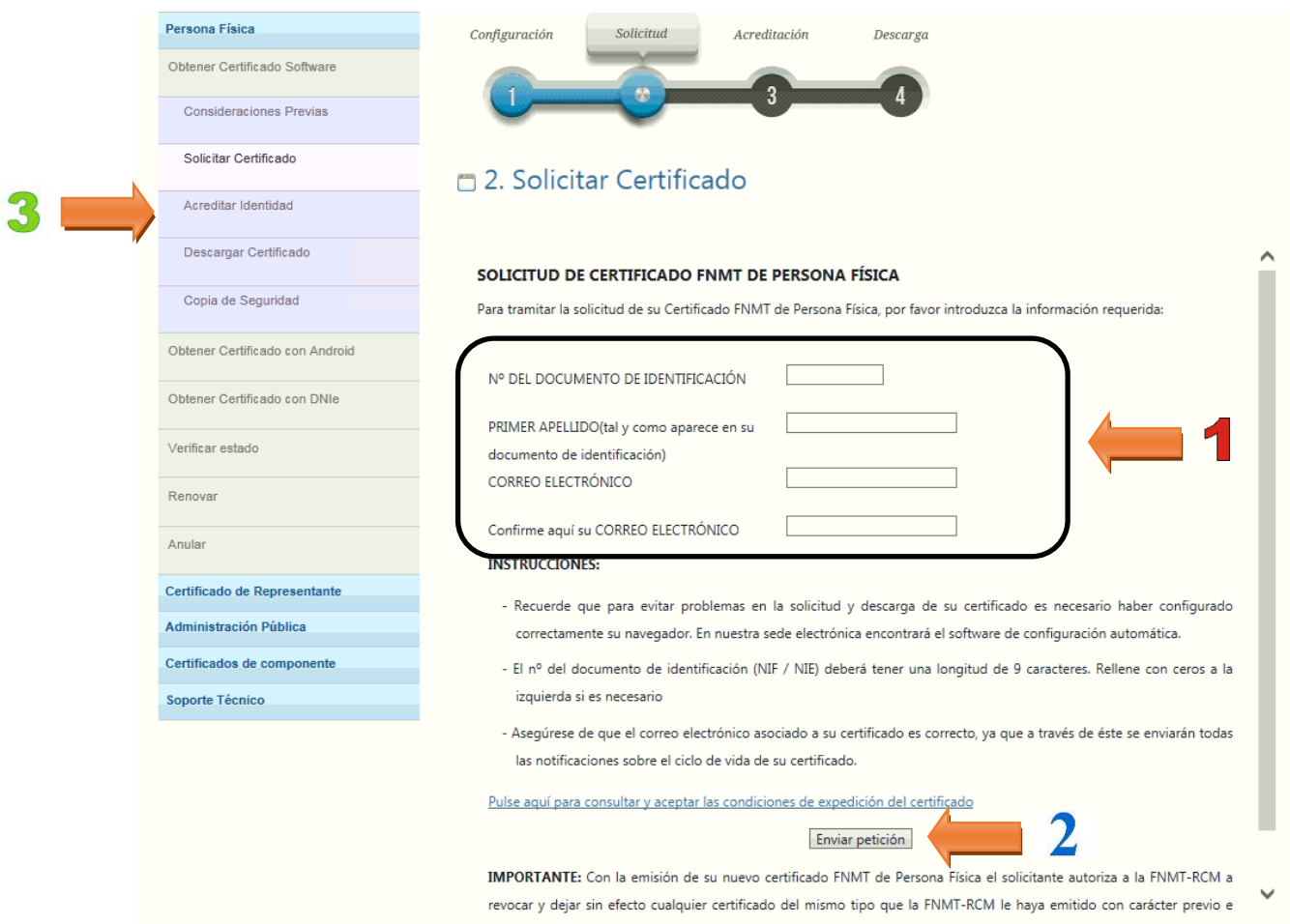

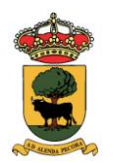

## - **Paso 3. Acreditar identidad.**

Cuando vaya a realizar la acreditación **OBLIGATORIAMENTE** tiene que presentar:

- DNI
- Código de Solicitud.

En nuestro caso podemos ir a la oficina de Servicios Sociales de nuestro municipio: Calle de la Tahona, 11, 28730 Buitrago del Lozoya, Madrid

Una vez realizada la acreditación, recibirá un email confirmando que dicha solicitud de certificado se ha procesado, por lo que ya se podría realizar la descarga.

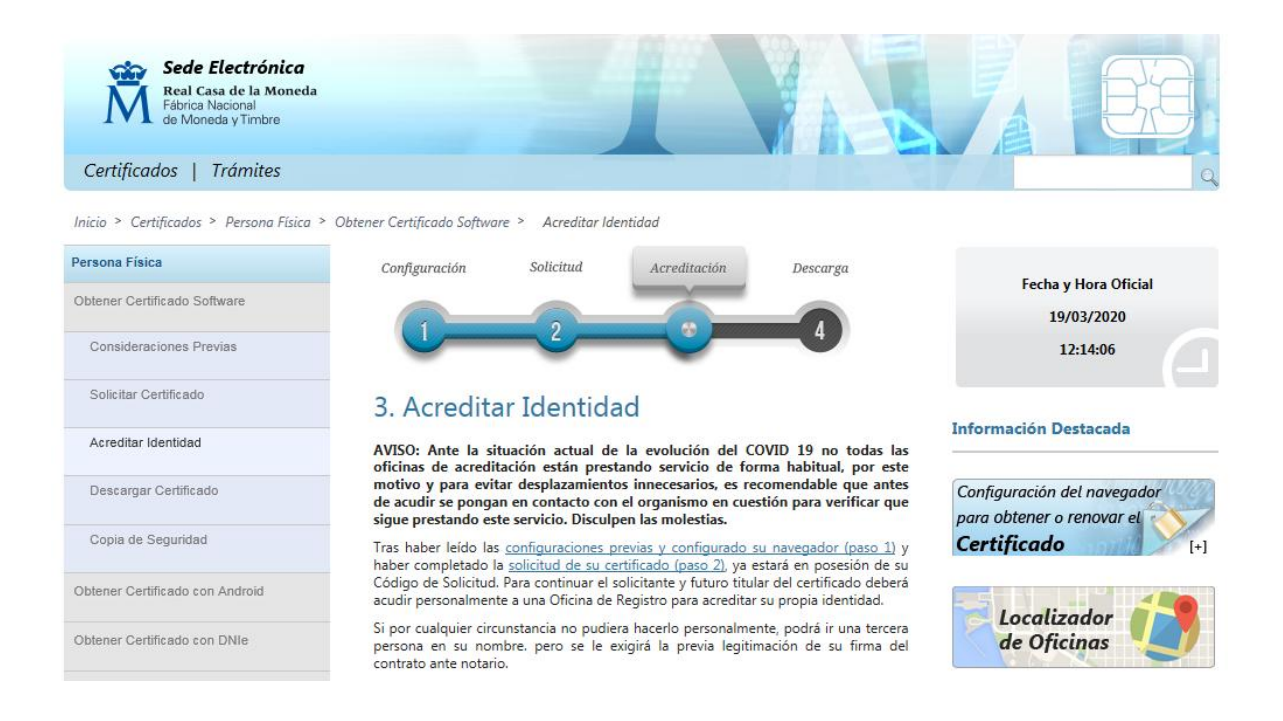

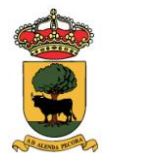

Ayuntamiento **Buitrago del Lozoya** (Madrid)

- **Paso 4. Descargar Certificado, en este último paso hay que rellenar los datos que nos pide a continuación y descargar nuestro certificado**

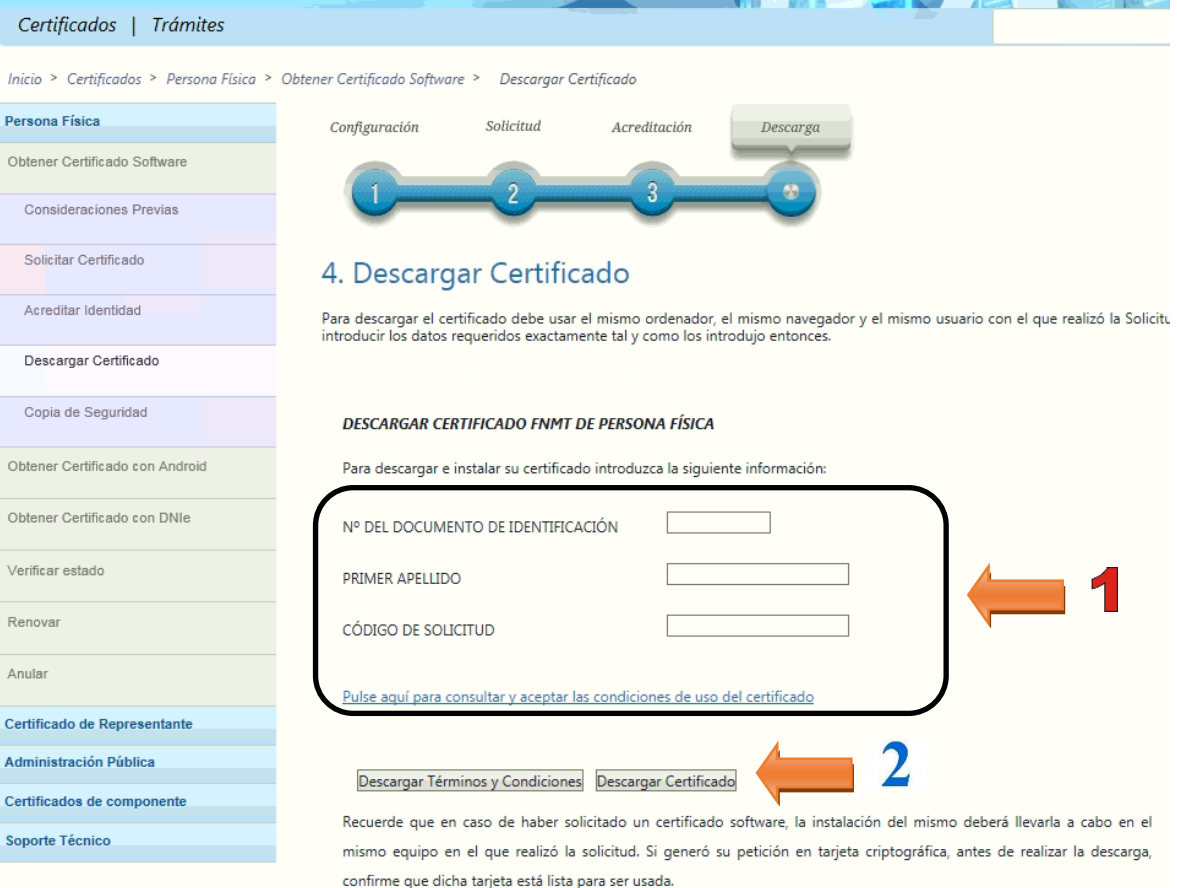

## **Para ver nuestro certificado:**

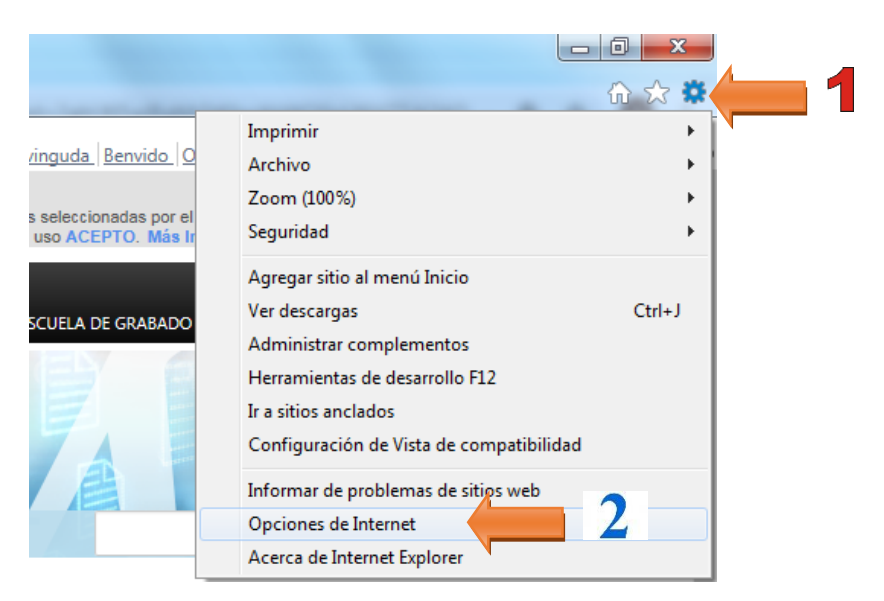

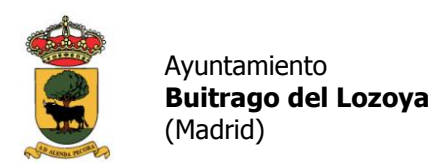

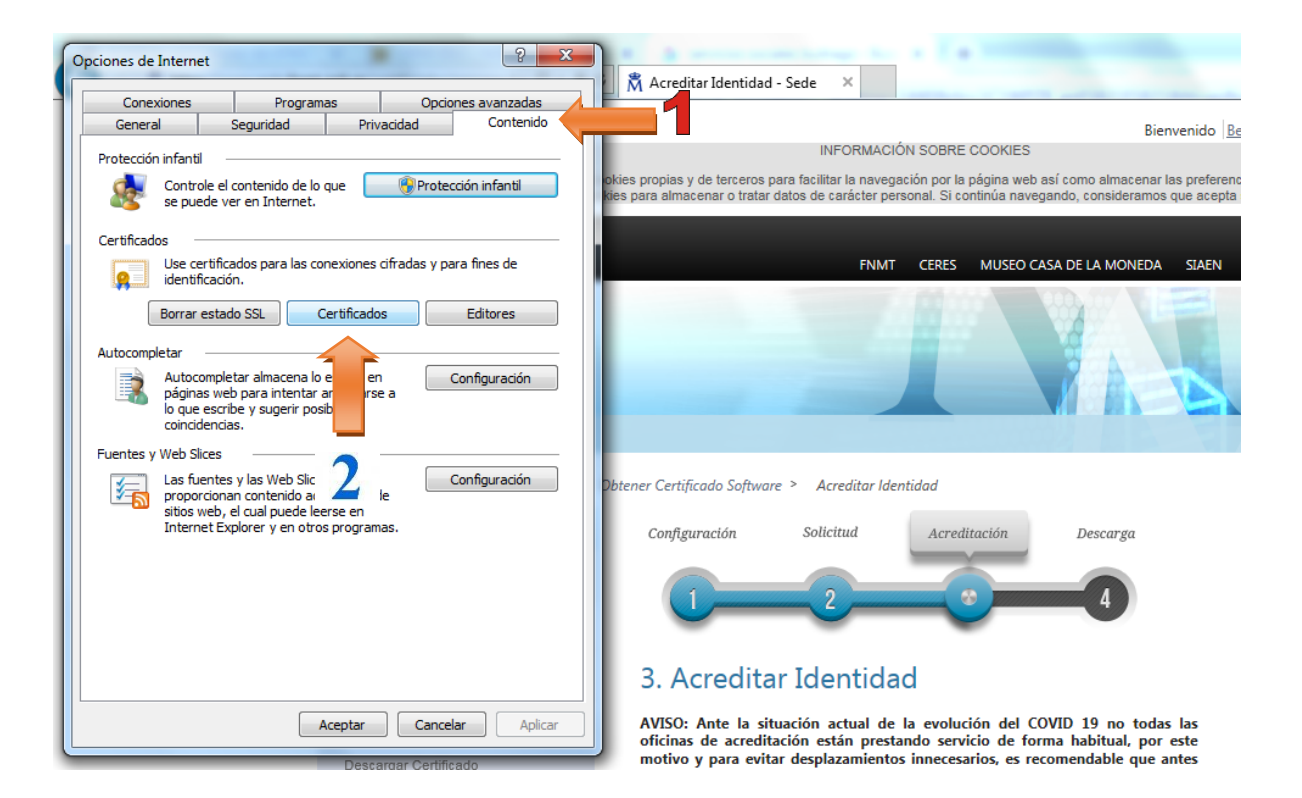

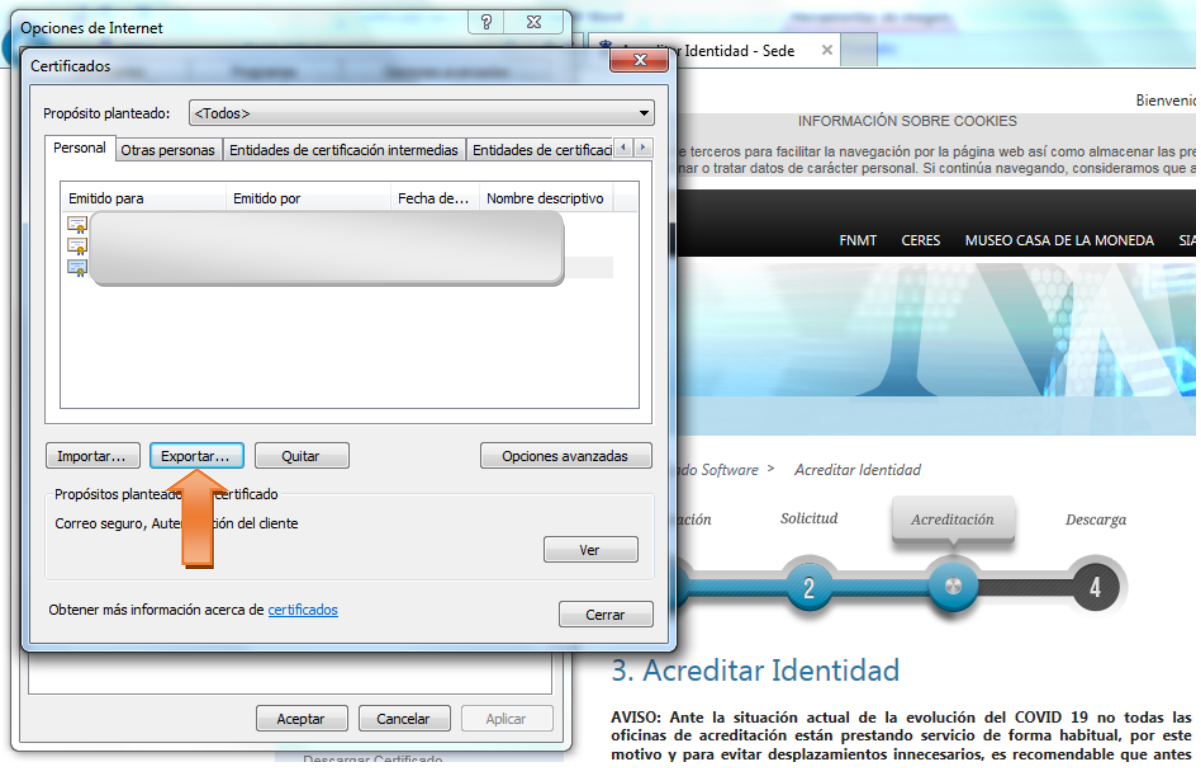